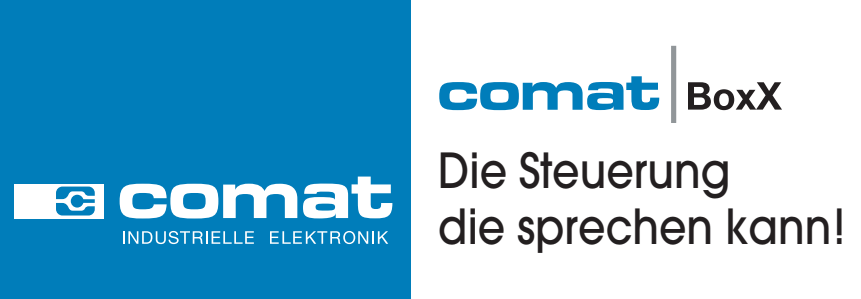

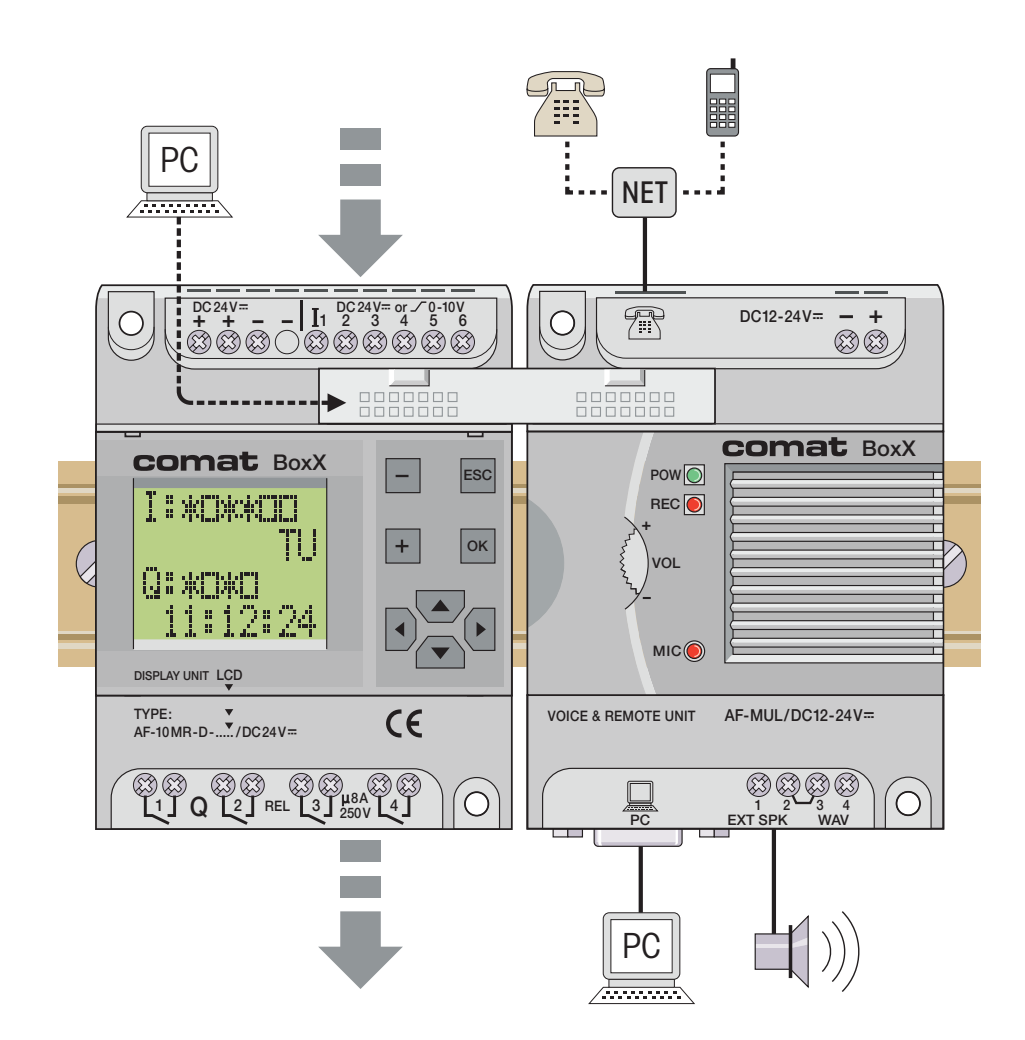

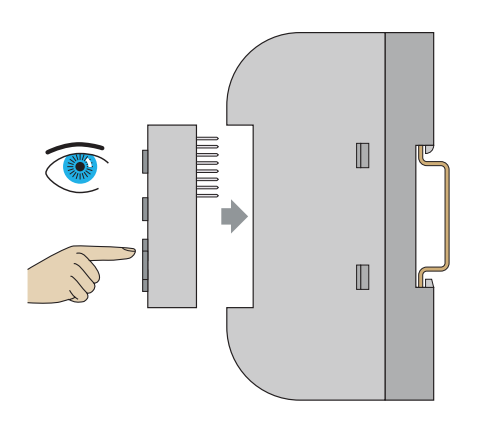

- Programmierung über aufsteckbares Geräte-Display oder PC
- Fernsteuerung und Sprachmeldung über Telefon-Festnetz oder Handy
- $\mathbf{\nabla}$  Fernwartung und Fernwirkbetrieb
- Umfangreiche Funktionsbaustein-Bibliothek
- Programmierbare Schaltuhren
- $\mathbf{\nabla}$  Echtzeit-Uhr mit Sommer-/Winterzeitumschaltung
- **M** Passwortgeschützt

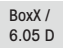

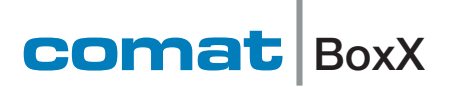

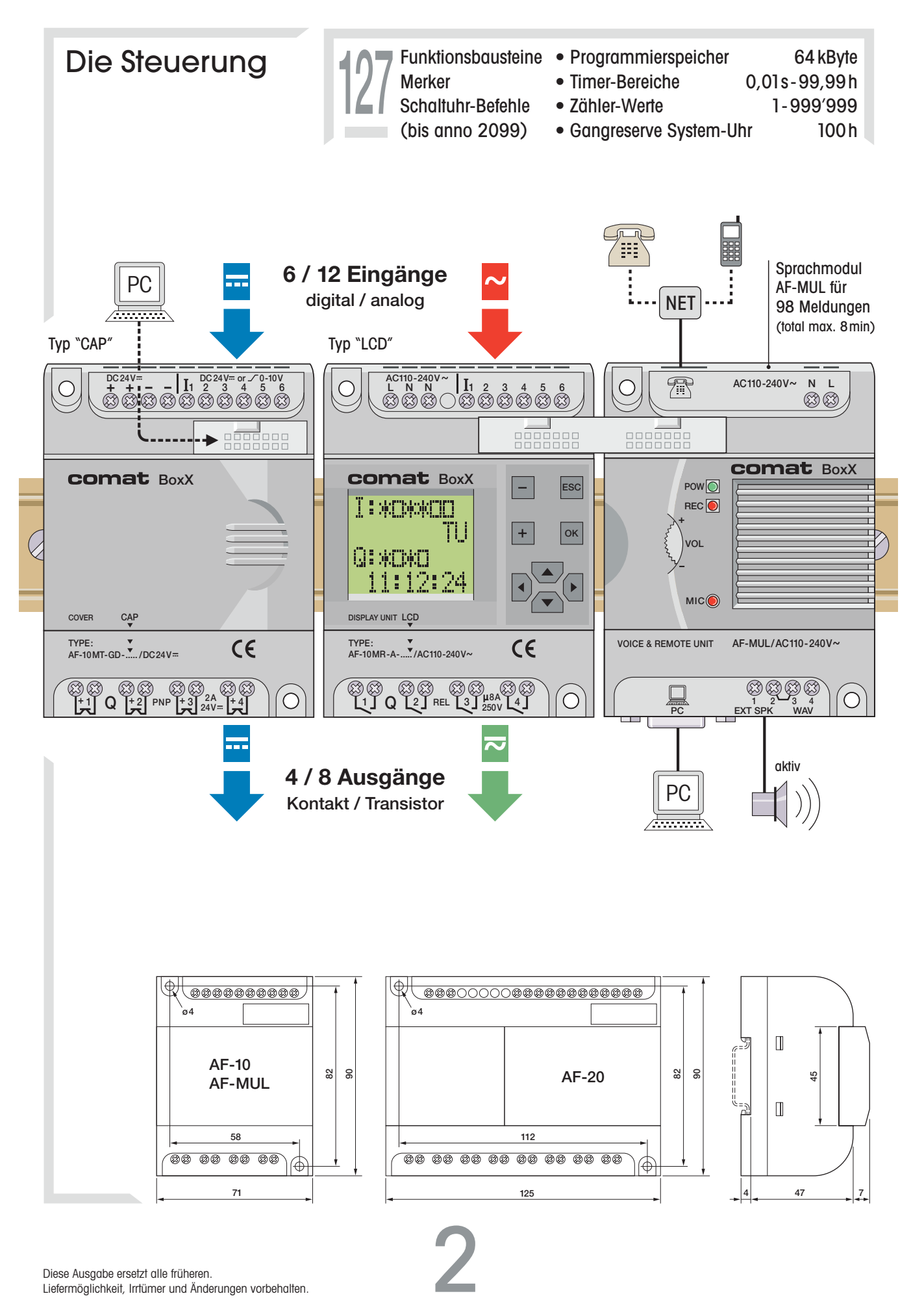

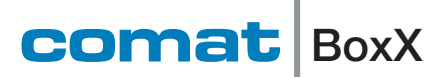

## Die Anwendung

Die Comat BoxX kann via PC oder über das aufsteckbare LCD-Display mit integrierten Bedientasten programmiert und konfiguriert werden. Ohne PC verändern Sie Zeiten von Funktionen oder fügen Funktionsbausteine in das bestehende Programm ein. Das erledigen Sie vor Ort, direkt an der Anlage. Entweder Sie lassen das LCD-Display auf der Comat BoxX und visualisieren Zustände, oder Sie entfernen das Display (in spannungslosem Zustand) und benutzen es auf einer weiteren Comat BoxX.

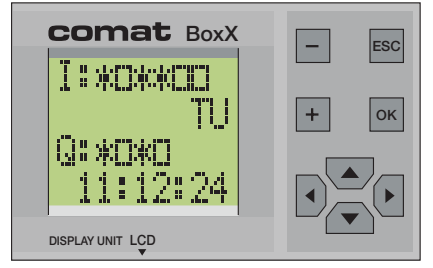

Die Eingabe Die Anzeige

Die 24V-Versionen der Comat BoxX können auch analoge 0...10V-Signale mit einer Auflösung von 0,1V verarbeiten.

Die vorhandenen Eingänge werden wahlweise als Analog- oder Digitaleingang konfiguriert.

Funktionsbausteine für das Vergleichen von analogen Werten sind vorhanden, z.B. für die Überwachung der Vorlauf- und Rücklauftemperatur in Heizungssystemen.

Die Analogeingänge

### Die Programmiersoftware

Die Programmiersoftware QUICK II ermöglicht die einfache und übersichtliche Programmierung der Comat BoxX über den PC. QUICK II basiert auf Windows®. Bis zu 127 Funktionsbausteine können im Programmspeicher der Comat BoxX abgelegt werden. Im Speicher abgelegte Programme gehen auch bei Spannungsausfall nicht verloren. Daher wird auch keine Stützbatterie benötigt. Mit dem Simulationstool kann die Steuerung vor der Inbetriebnahme am PC überprüft werden.

Beispiel: Seite 4

## Die Programmierung Die Funktionsbausteine

Steuerungsaufgaben können mit der zur Verfügung stehenden Funktionsbaustein-Bibliothek einfach gelöst werden. Es müssen keine Programmcodes in einer Programmierhochsprache geschrieben werden. Platzieren Sie einfach den ent-

sprechenden Funktionsbaustein und verknüpfen Sie ihn anhand der Aufgabenstellung mit weiteren Funktionsbausteinen.

Das Sprachmodul

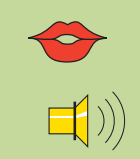

°C

Das Sprachmodul bietet Ihnen die Möglichkeit, Nachrichten über den internen oder einen externen Lautsprecher abzuspielen. Im Weiteren kann das Sprachmodul Telefonanrufe entgegennehmen oder Sie im Notfall anrufen. Nachrichten können über das eingebaute Mikrofon aufgenommen oder als \*.wav Dateien von Ihrem Computer direkt auf das Sprachmodul übertragen werden.

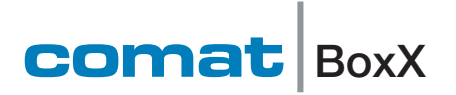

# Die Programmiersoftware Quick II

### Beispiel: Programmieroberfläche

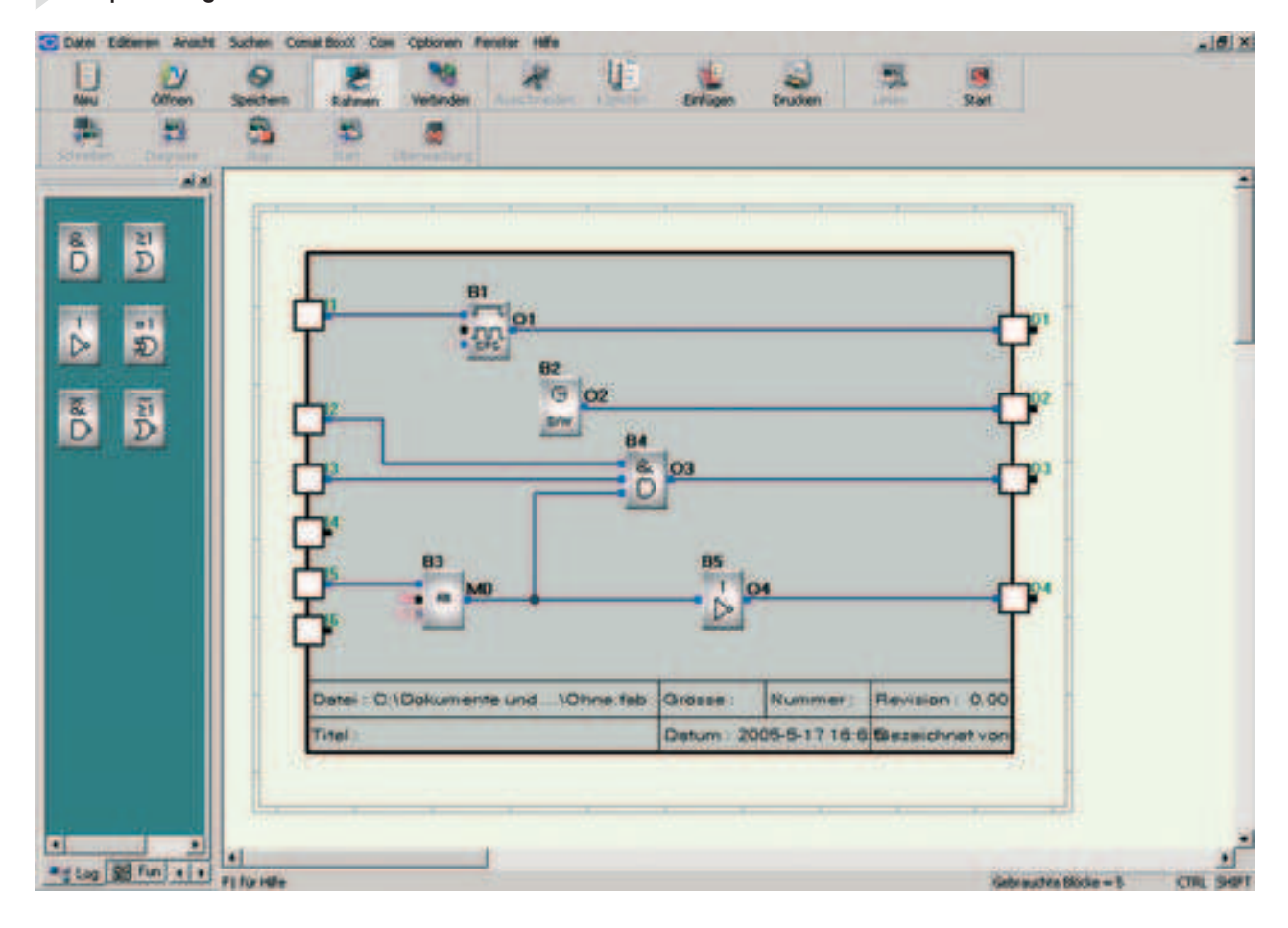

4

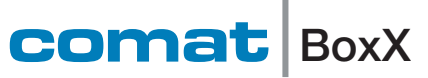

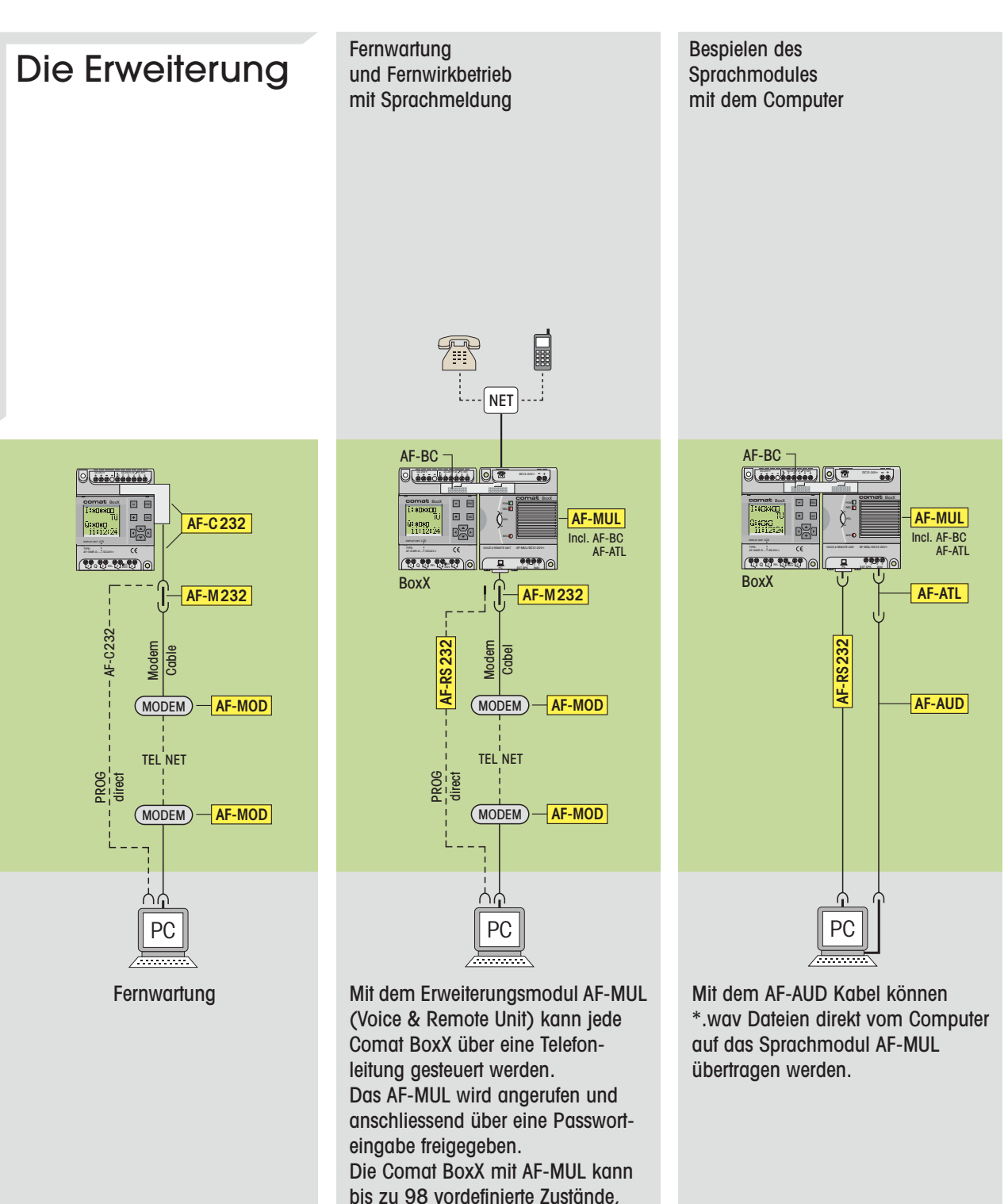

bis zu 98 vordefinierte Zustände, z.B. Alarme, über das Telefonnetz signalisieren.

Die vorgesehene Telefonnummer wird gewählt und anschliessend der aufgesprochene Text wiedergegeben. Die Mitteilung kann auch über den internen oder zusätzliche Lautsprecher erfolgen.

5

### comat BoxX

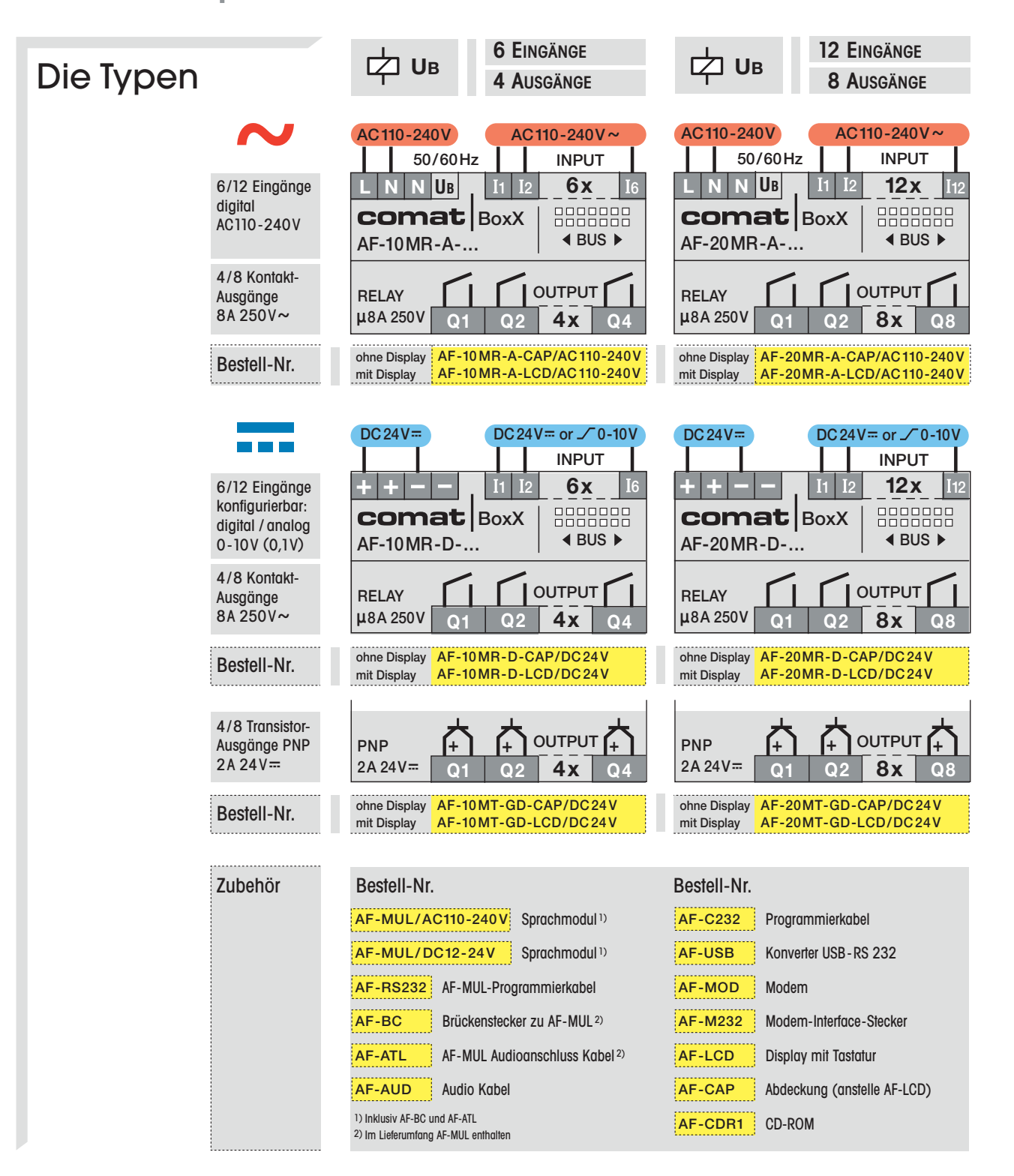

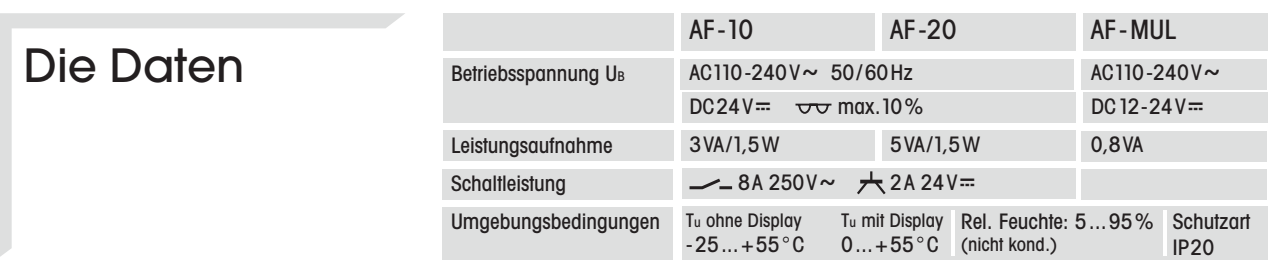

Diese Ausgabe ersetzt alle früheren.

Liefermöglichkeit, Irrtümer und Änderungen vorbehalten.